DSC 190 Machine Learning: Representations

#### Lecture 11 | Part 1

#### **Nonlinear Dimensionality Reduction**

## **Scenario**

- ▶ You want to train a classifier on this data.
- $\triangleright$  It would be easier if we could "unroll" the spiral.
- ▶ Data seems to be one-dimensional, even though in two dimensions.
- ▶ Dimensionality reduction?

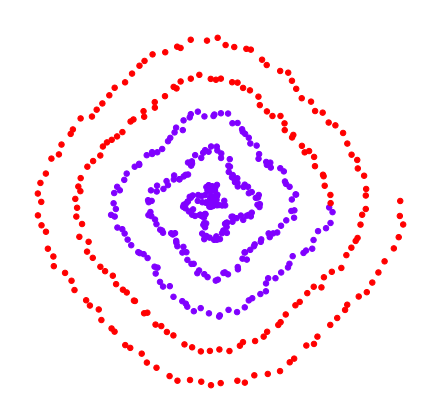

### **PCA?**

- ▶ Does PCA work here?
- $\blacktriangleright$  Try projecting onto one principal component.

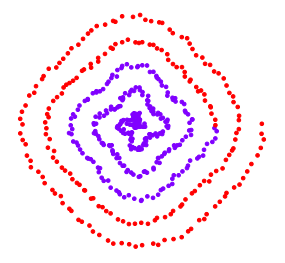

#### **No**

OCCUPATION OF REPORT OF THE CONTRACTOR OF THE CONTRACTOR OF THE CONTRACTOR OF THE CONTRACTOR

### **PCA?**

 $\triangleright$  PCA simply "rotates" the data.

- $\blacktriangleright$  No amount of rotation will "unroll" the spiral.
- $\triangleright$  We need a fundamentally different approach that works for non-linear patterns.

# **Today**

 $\triangleright$  Non-linear dimensionality reduction via **spectral embeddings**.

## **Last Time: Spectral Embeddings**

- ▶ **Given**: a similarity graph with *n* nodes, number of dimensions  $\bm{k}$ .
- ▶ Embed: each node as a point in ℝ<sup>k</sup> such that similar nodes are mapped to nearby points
- ▶ **Solution**: *bottom k* non-constant eigenvectors of graph Laplacian

## **Idea**

- $\blacktriangleright$  Build a similarity graph from points.
- ▶ Points *near the spiral* should be similar.
- $\blacktriangleright$  Embed the similarity graph into  $\mathbb{R}^1$

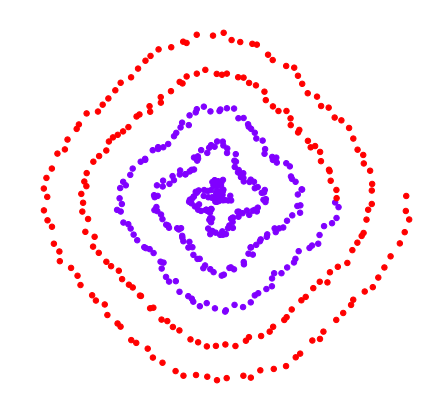

# **Today**

- $\blacktriangleright$  1) How do we build a graph from a set of points?
- $\geq$  2) Dimensionality reduction with Laplacian eigenmaps

DSC 190 Machine Learning: Representations

Lecture 11 | Part 2

**From Points to Graphs**

## **Dimensionality Reduction**

► **Given**: *n* points in ℝ<sup>d</sup>, number of dimensions  $k < d$ 

▶ **Map**: each point  $\vec{x}$  to new representation  $\vec{z} \in \mathbb{R}^k$ 

### **Idea**

- $\blacktriangleright$  Build a similarity graph from points in  $\mathbb{R}^2$
- $\blacktriangleright$  Use approach from last lecture to embed into  $\mathbb{R}^k$
- $\triangleright$  But how do we represent a set of points as a similarity graph?

## **Why graphs?**

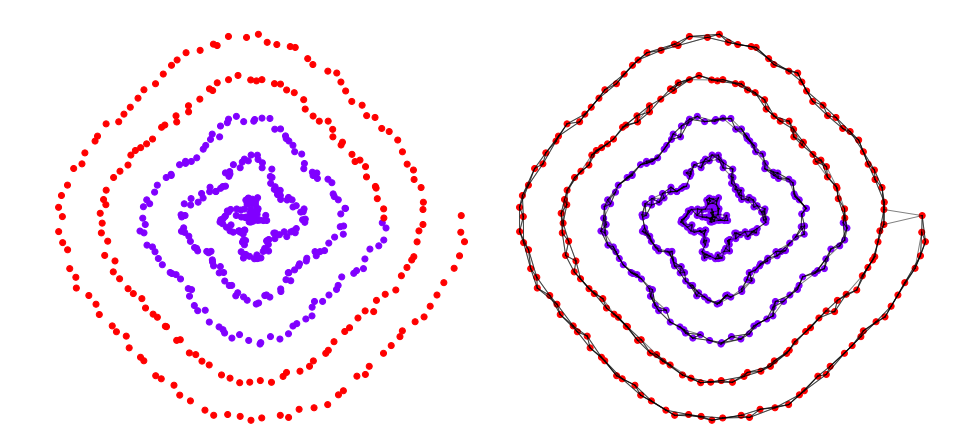

## **Three Approaches**

- $\blacktriangleright$  1) Epsilon neighbors graph
- $\triangleright$  2) k-Nearest neighbor graph
- $\triangleright$  3) fully connected graph with similarity function

- $\blacktriangleright$  Input: vectors  $\vec{x}^{(1)}, \dots, \vec{x}^{(n)},$ a number  $\varepsilon$
- $\triangleright$  Create a graph with one node  $i$  per point  $\vec{x}^{(i)}$
- $\triangleright$  Add edge between nodes i and *i* if  $\|\vec{x}^{(i)} - \vec{x}^{(j)}\| \leq \varepsilon$
- ▶ Result: **unweighted** graph

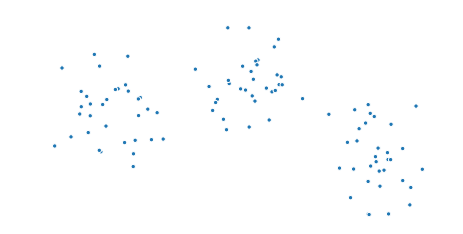

#### **Exercise**

What will the graph look like when  $\varepsilon$  is small? What about when it is large?

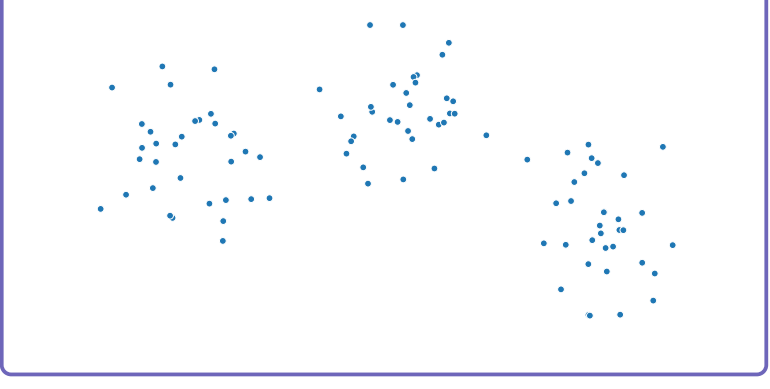

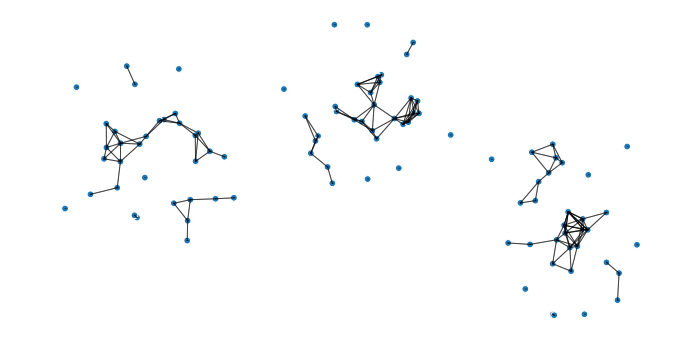

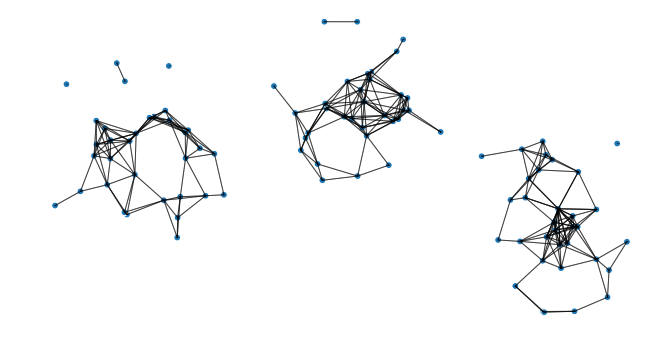

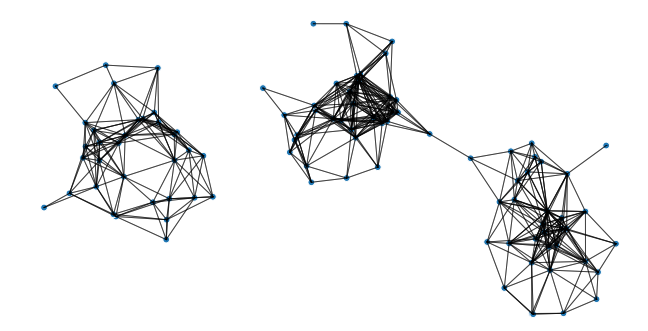

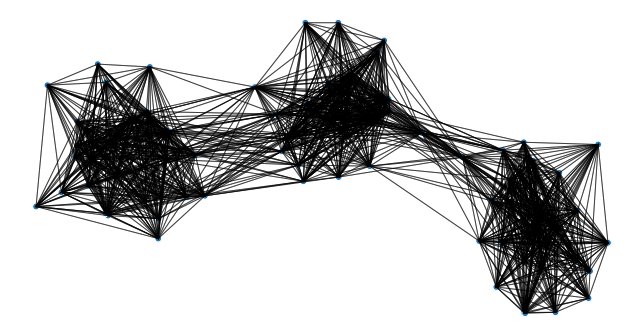

### **Note**

- $\triangleright$  We've drawn these graphs by placing nodes at the same position as the point they represent
- $\triangleright$  But a graph's nodes can be drawn in any way

## **Epsilon Neighbors: Pseudocode**

```
# assume the data is in X
n = len(X)adj = np \cdot zeros like(X)
for i in range(n):
    for j in range(n):
        if distance(X[i], X[j]) <= epsilon:
            adj[i, j] = 1
```
# **Picking** ε

 $\blacktriangleright$  If  $\varepsilon$  is too small, graph is underconnected

 $\blacktriangleright$  If  $\varepsilon$  is too large, graph is overconnected

 $\blacktriangleright$  If you cannot visualize, just try and see

## **With scikit-learn**

```
import sklearn.neighbors
adj = sklearn.neighbors.radius_neighbors_graph(
        X,
        radius=...
    )
```
- $\blacktriangleright$  Input: vectors  $\vec{x}^{(1)}, \dots, \vec{x}^{(n)},$  $a$  number  $b$
- $\blacktriangleright$  Create a graph with one node  $i$  per point  $\vec{x}^{(i)}$
- $\blacktriangleright$  Add edge between each node  $i$  and its  $k$  closest neighbors

▶ Result: **unweighted** graph

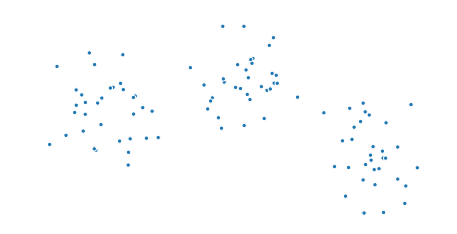

## **k-Neighbors: Pseudocode**

```
# assume the data is in X
n = len(X)adj = np \cdot zeros like(X)
for i in range(n):
    for j in k closest neighbors(X, i):
        adj[i, j] = 1
```
#### **Exercise**

Is it possible for a  $k$ -neighbors graph to be disconected?

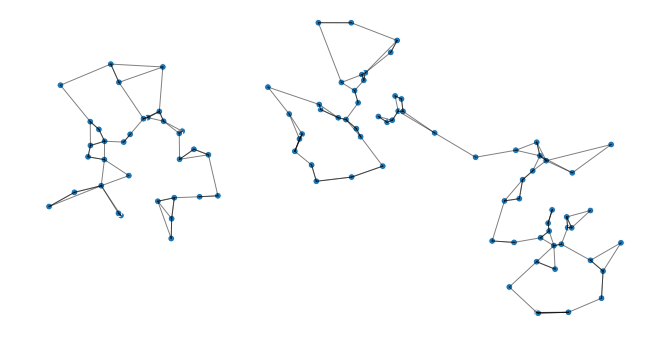

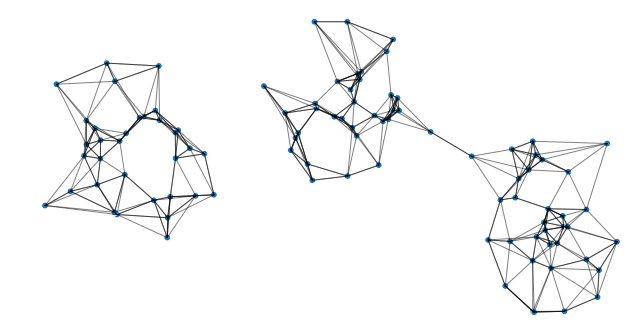

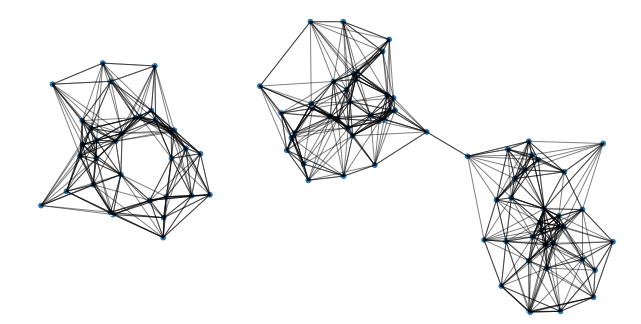

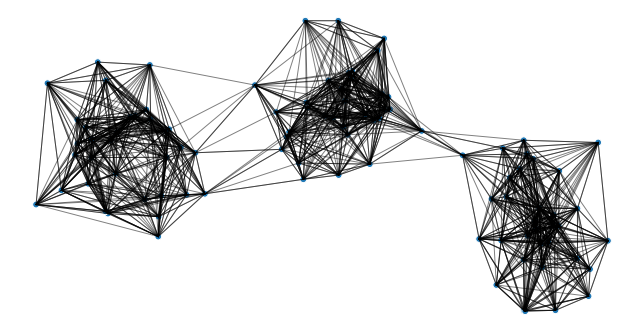

## **With scikit-learn**

```
import sklearn.neighbors
adj = sklearn.neighbors.kneighbors_graph(
        X,
        n_neighbors=...
    )
```
# **Fully Connected Graph**

- Input: vectors  $\vec{x}^{(1)}, \dots, \vec{x}^{(n)}$ , a similarity function *h*
- $\triangleright$  Create a graph with one node  $i$  per point  $\vec{x}^{(i)}$
- ▶ Add edge between every pair of nodes. Assign weight of  $h(\vec{x}^{(i)}, \vec{x}^{(j)})$
- ▶ Result: **weighted** graph

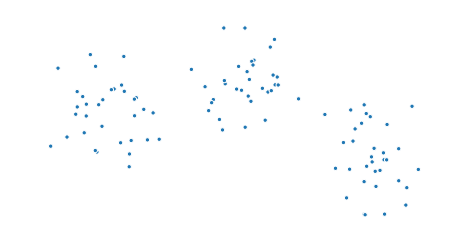

 $\triangleright$  A common similarity function: Gaussian

 $\triangleright$  Must choose  $\sigma$  appropriately

$$
h(\vec{x}, \vec{y}) = e^{-\|\vec{x} - \vec{y}\|^2/\sigma^2}
$$

## **Fully Connected: Pseudocode**

```
def h(x, y):
    dist = npu\linalg.norm(x, y)return np \cdot exp(-dist * z / sign a * z)# assume the data is in X
n = len(X)w = np \cdot ones like(X)
for i in range(n):
    for j in range(n):
        w[i, j] = h(X[i], X[j])
```
# **With SciPy**

distances =  $scipy.spatial.distance matrix(X, X)$  $w = np \cdot exp(-distance \cdot x^2 / sign a \cdot x^2)$ 

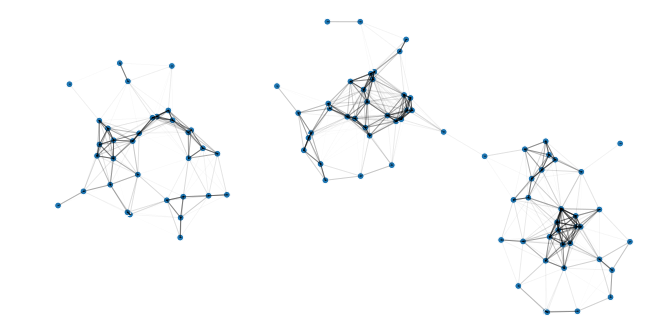

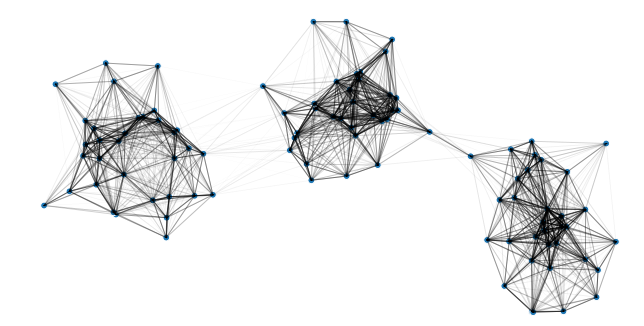

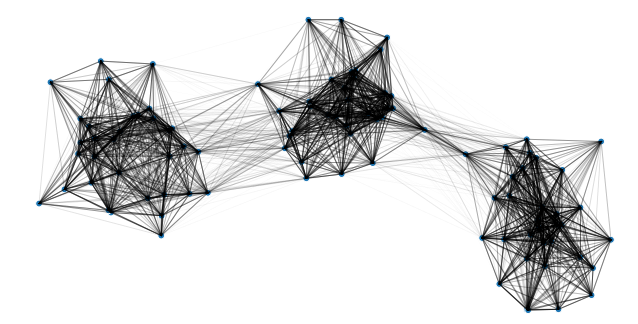

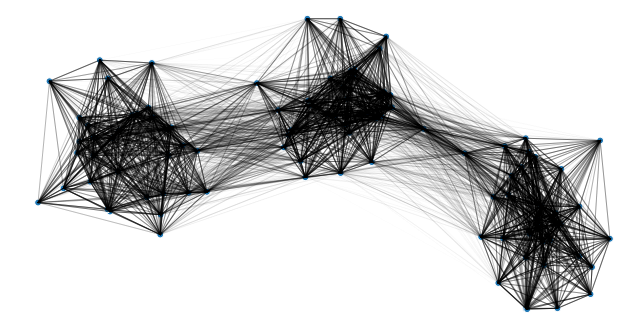

DSC 190 Machine Learning: Representations

Lecture 11 | Part 3

**Laplacian Eigenmaps**

## **Idea**

 $\blacktriangleright$  Build a similarity graph from points in  $\mathbb{R}^2$  $\blacktriangleright$  epsilon neighbors, k-neighbors, or fully connected

▶ Now: use approach from last lecture to embed into  $\mathbb{R}^k$ 

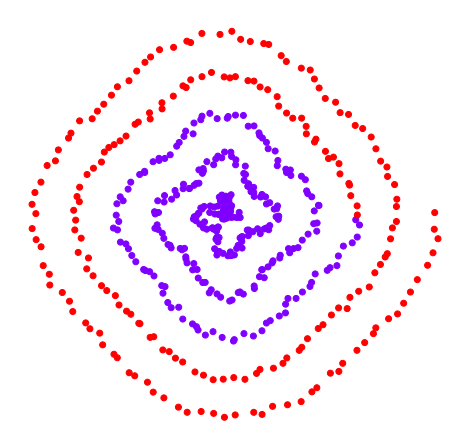

 $\blacktriangleright$  Build a k-neighbors graph.

 $\triangleright$  Note: follows the 1-d shape of the data.

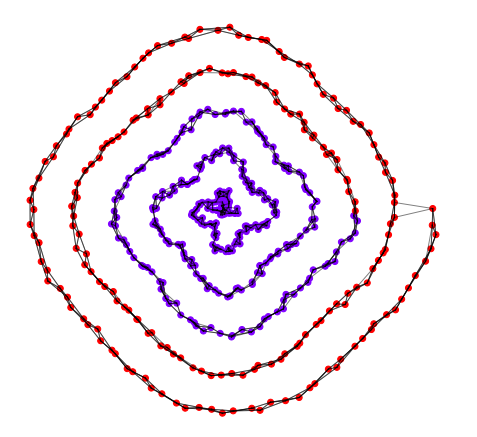

## **Example 1: Spectral Embedding**

- $\blacktriangleright$  Let W be the weight matrix (k-neighbor adjacency matrix)
- ▶ Compute  $L = D W$
- $\triangleright$  Compute bottom k non-constant eigenvectors of L, use as embedding

#### $\blacktriangleright$  Embedding into  $\mathbb{R}^1$

#### $\blacktriangleright$  Embedding into  $\mathbb{R}^2$

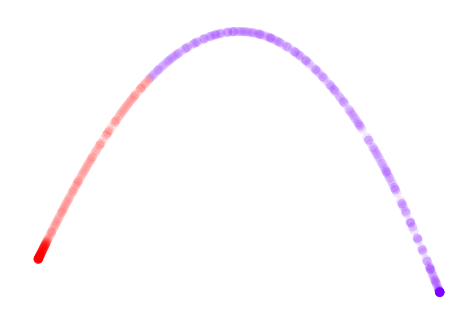

```
import sklearn.neighbors
import sklearn.manifold
W = sklearn.neighbors.kneighbors_graph(
        X, n_neighbors=4)
embedding = sklearn.manifold.spectral_embedding(
        W, n components=2
)
```
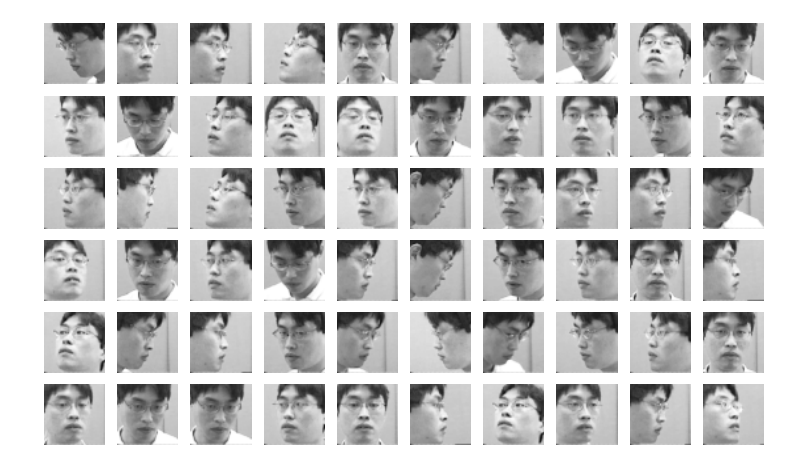

- $\triangleright$  Construct fully-connected similarity graph with Gaussian similarity
- $\blacktriangleright$  Embed with Laplacian eigenmaps

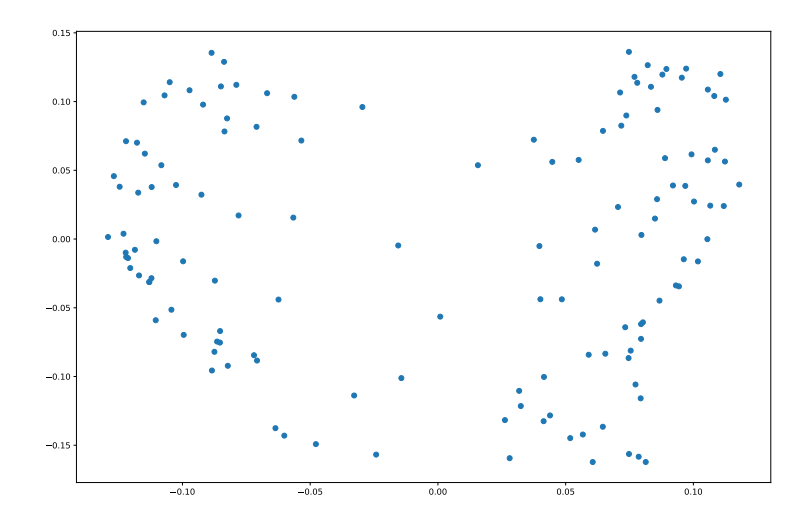

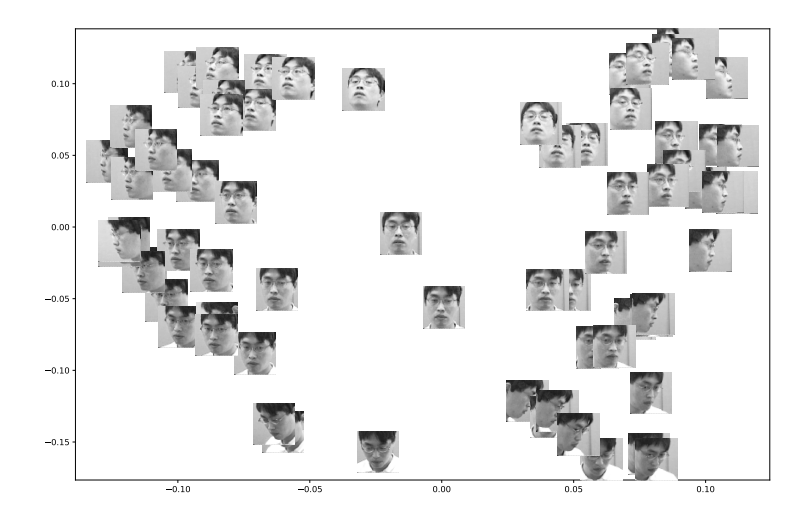

DSC 190 Machine Learning: Representations

Lecture 11 | Part 4

**Spectral Clustering**

# **Spectral Embeddings**

 $\blacktriangleright$  Useful in multiple tasks:

- $\blacktriangleright$  Feature learning before classification
- $\triangleright$  Visualizing high dimensional data
- ▶ Clustering

## **Spectral Clustering**

#### ▶ Problem: k-means assumptions:

- Data are vectors (what about graphs?)
- $\blacktriangleright$  Clusters are spherical (what about more complex patterns?)

#### ▶ One idea:

- 1. Embed using, e.g., Laplacian eigenmaps
- 2. Run k-means on the embedded points

#### Demo